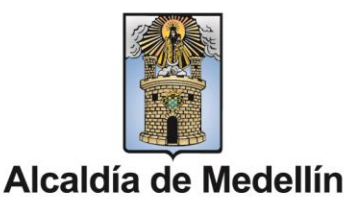

#### **MANUAL PARA DILIGENCIAMIENTO FORMULARIO PROCESO AGENTES DE TRÁNSITO TEMPORALES**

A continuación se dan las instrucciones para el correcto diligenciamiento del formulario para participar en el proceso de agentes de tránsito temporales

- **1.** Ingresar al sitio WEB [https://www.medellin.gov.co/data/DiligenciarEncuesta.do?token=TS15072](https://linkprotect.cudasvc.com/url?a=https%3a%2f%2fwww.medellin.gov.co%2fdata%2fDiligenciarEncuesta.do%3ftoken%3dTS15072021520602YV3QPQ&c=E,1,ioMTul2uMBkI_jjcr85utjBsAUyP9vPmpkukroAwy0wHM05-YDYayUP30Zf9_C1d9pWvNS_SRnRSt8FqWmY0sYMituNvFRGfeGLX-JchQw,,&typo=1) [021520602YV3QPQ](https://linkprotect.cudasvc.com/url?a=https%3a%2f%2fwww.medellin.gov.co%2fdata%2fDiligenciarEncuesta.do%3ftoken%3dTS15072021520602YV3QPQ&c=E,1,ioMTul2uMBkI_jjcr85utjBsAUyP9vPmpkukroAwy0wHM05-YDYayUP30Zf9_C1d9pWvNS_SRnRSt8FqWmY0sYMituNvFRGfeGLX-JchQw,,&typo=1)
- **2.** Se despliega el FORMULARIO, debe leer detenidamente las condiciones para participar en el PROCESO.

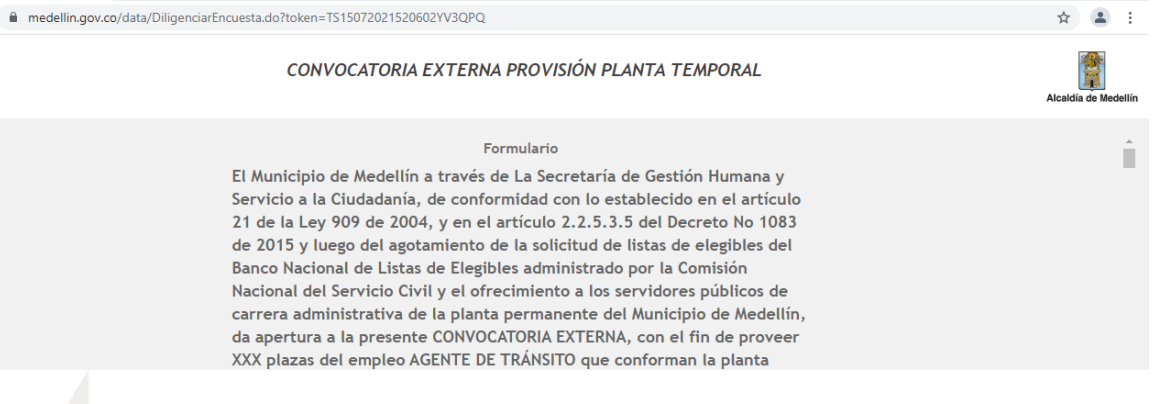

**3.** Luego de leer las condiciones debe proceder a seleccionar si presenta alguna discapacidad y aceptar los términos y la autorización de tratamiento de datos.

CONVOCATORIA EXTERNA PROVISIÓN PLANTA TEMPORAL

#### ACEPTACIÓN DE TERMINOS Y AUTORIZACION DE TRATAMIENTO DE DATOS

ACEPTO los términos y condiciones de la presente convocatoria y AUTORIZO al Municipio de Medellín para que realice la recolección de los datos personales que suministro de manera veraz y completa, los cuales serán utilizados para los diferentes aspectos relacionados con la Gestión Estratégica del Talento Humano de la Entidad, conforme a su Política de Tratamiento de Datos Personales, disponible en www.medellin.gov.co.

La presente autorización le permitirá almacenar, usar, circular, suprimir, procesar, compilar, intercambiar, dar tratamiento, actualizar y disponer de la información suministrada. Igualmente, autorizo al MUNICIPIO DE MEDELLÍN, para que utilice los datos suministrados con las siguientes

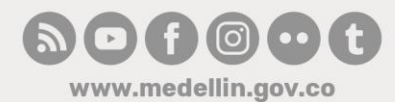

Centro Administrativo Municipal CAM Calle 44 N° 52-165. Código Postal 50015 Línea de Atención a la Ciudadanía: (57) 44 44 144 Conmutador: 385 5555 Medellín - Colombia

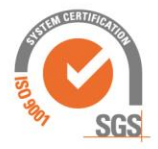

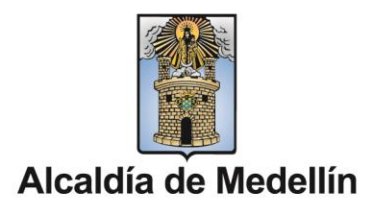

Debe seleccionar si presenta alguna condición de discapacidad.

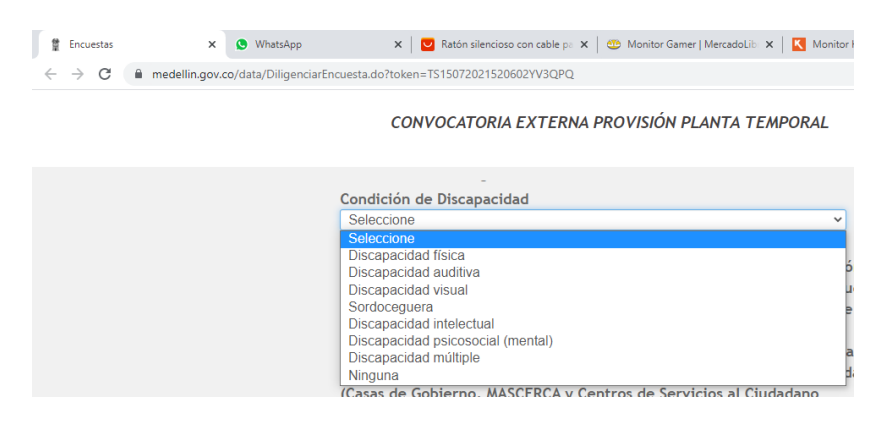

Debe seleccionar si ACEPTA o NO ACEPTA los términos y autorización.

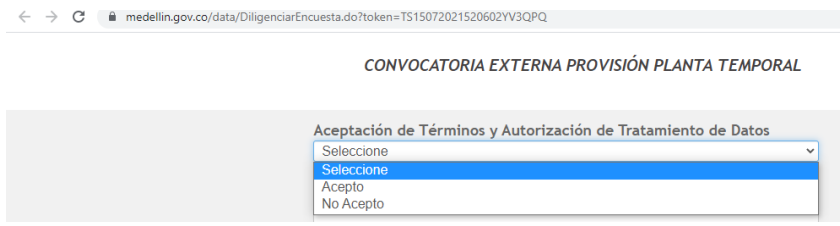

**4.** Diligenciar INFORMACIÓN PERSONAL

Debe digitar el primer nombre, segundo nombre, primer apellido, segundo apellido, número de Cédula de Ciudadanía, fecha de expedición del documento de identidad, fecha de nacimiento, seleccione género y situación militar.

\*\*Adjuntar imagen del documento de identidad en formato PDF y documento que acredite su situación militar (Certificado del estado del trámite, puede obtenerse en <https://www.libretamilitar.mil.co/Modules/Consult/MilitarySituation> o libreta militar, en caso de tenerla definida soporte de situación militar (libreta militar).

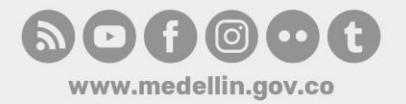

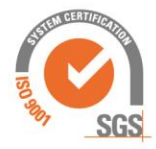

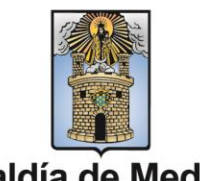

# Alcaldía de Medellín

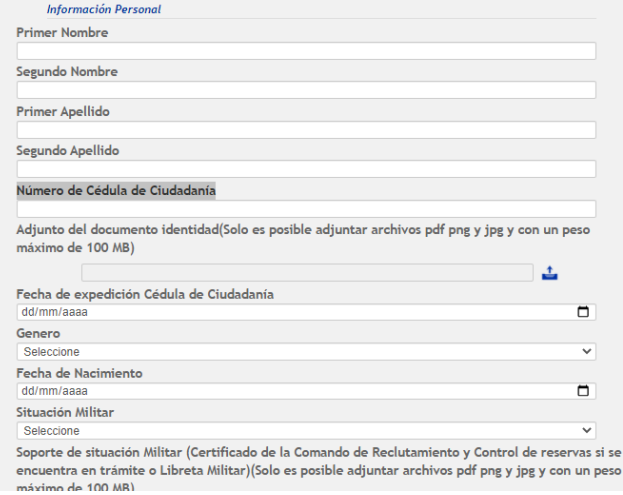

## **5.** Diligenciar LICENCIAS DE CONDUCCIÓN

Debe seleccionar el número de LICENCIAS DE CONDUCCIÓN que va a presentar y marcar la CATEGORÍA de estas. Debe poseer licencia de conducción de segunda (A2°) y cuarta (C1) categoría como mínimo

Cuantas licencias de conducción posee? Como mínimo deberá acreditar poseer licencia de conducción de segunda (A2) y cuarta (C1) Categoría Seleccione  $\checkmark$ Categoría Licencia de conducción  $\Box$  A1  $\Box$  A2  $\Box$  B1  $\Box$  B2  $\Box$  B3  $\Box$  C1  $\Box$  C<sub>2</sub>  $\Box$  C3

Debe ingresar la fecha que expira cada una de las licencias que va aportar, el número de LICENCIAS DE CONDUCCIÓN y marcar la CATEGORÍA de estas.

\*\*Adjuntar imagen de la(s) LICENCIA(S) DE CONDUCCIÓN

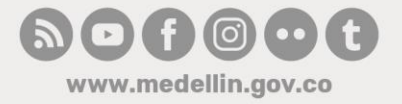

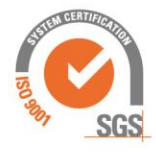

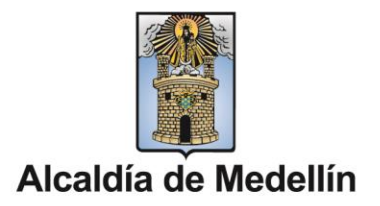

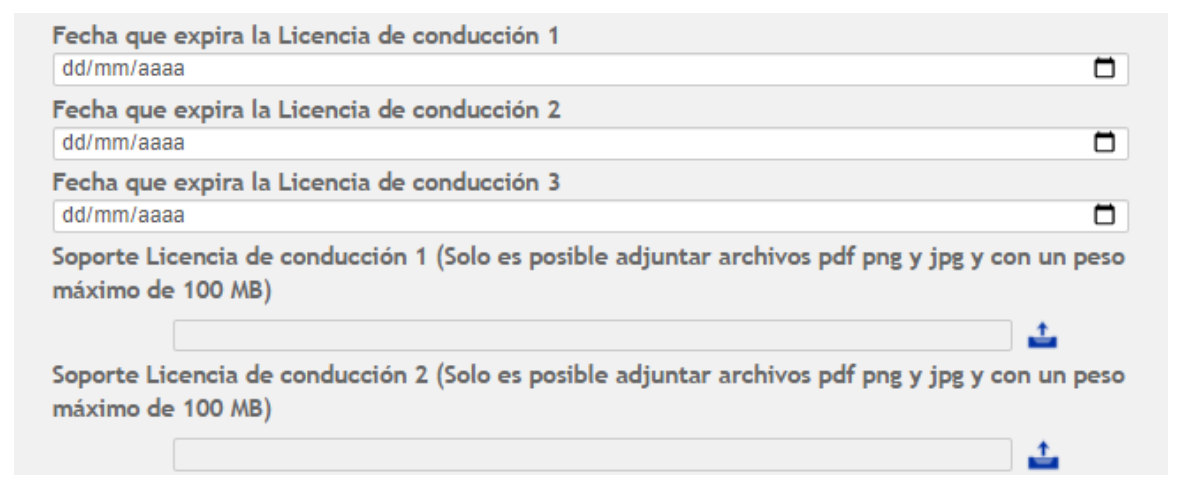

## **6.** Diligenciar FORMACIÓN ACADÉMICA

Debe seleccionar el numero de registros de FORMACIÓN ACADÉMICA que va a aportar.

**REQUISTOS FORMACIÓN ACADÉMICA; Técnico Laboral en: Tránsito y Transporte, Por Competencias en Tránsito, Transporte y Movilidad Vial en transporte, Circulación y Movilidad Vial, Transporte y Seguridad Vial y Diploma de Bachiller.**

#### Formación académica

Cuantos registros de formación académica posee?, por favor como mínimo ingrese diploma o acta de grado de Técnico Laboral en: Tránsito y Transporte, Por Competencias en Tránsito, Transporte y Movilidad Vial en transporte, Circulación y Movilidad Vial, Transporte y Seguridad Vial y Diploma o acta de grado de Bachiller en cualquier modalidad Seleccione  $\checkmark$ 

Por cada registro de FORMACIÓN ACADÉMICA (se debe ingresar minimamente la informacion del bachillerato y la Técnica Laboral en Tránsito y Transporte) debe diligenciar.

- Seleccionar el TIPO DE FORMACIÓN
- Ingresar la fecha de terminación
- Ingresa Institución académica
- Ingresar Programa académico finalizado

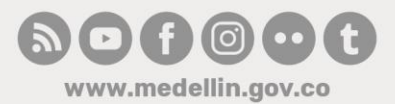

Centro Administrativo Municipal CAM Calle 44 N° 52-165. Código Postal 50015 Línea de Atención a la Ciudadanía: (57) 44 44 144 Conmutador: 385 5555 Medellín - Colombia

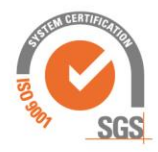

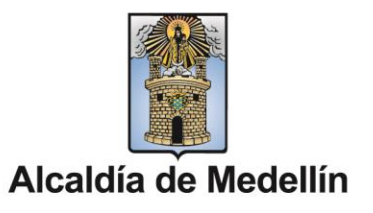

\*\*Adjuntar imagen del diploma, acta de grado o soporte del programa académico aportado.

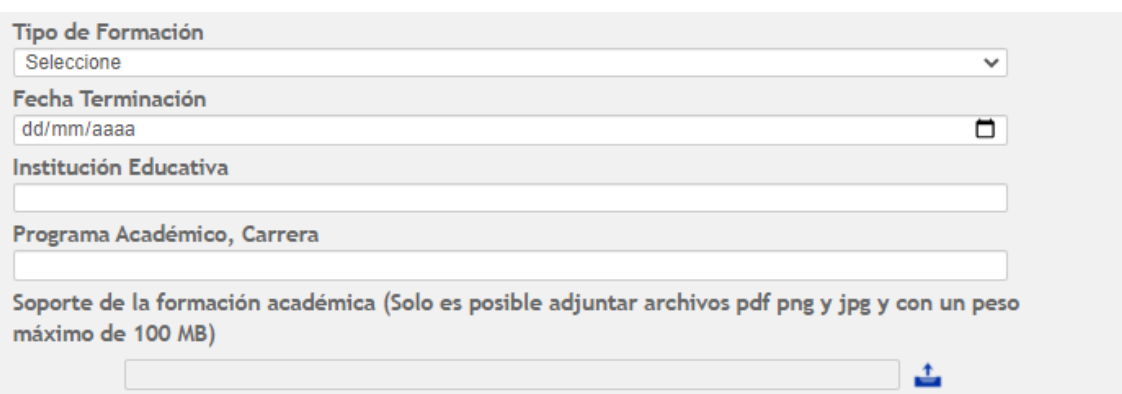

## **7.** Diligenciar EXPERIENCIA LABORAL

Debe seleccionar el número de registros de EXPERIENCIA LABORAL que va a aportar.

#### Experiencia laboral Cuantos registros de experiencia laboral posee?, debe acreditar como mínimo diez y ocho (18) meses de experiencia laboral Seleccione  $\checkmark$

Por cada registro de EXPERIENCIA LABORAL debe diligenciar,

- Ingresar la fecha de ingreso
- Ingresar la fecha de retiro
- Ingresa nombre y teléfono de la entidad donde laboró
- Ingresar nombre del empleo o cargo desempeñado
- Seleccione el tipo de contrato o vinculación laboral.

\*\*Adjuntar imagen del diploma, acta de grado o soporte de la EXPERIENCIA LABORAL aportada.

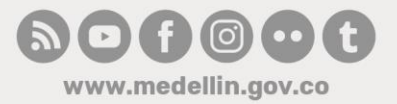

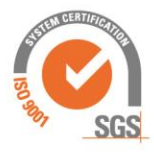

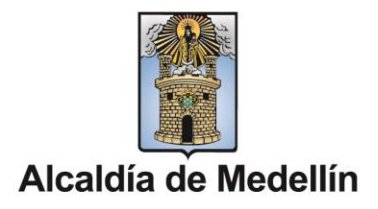

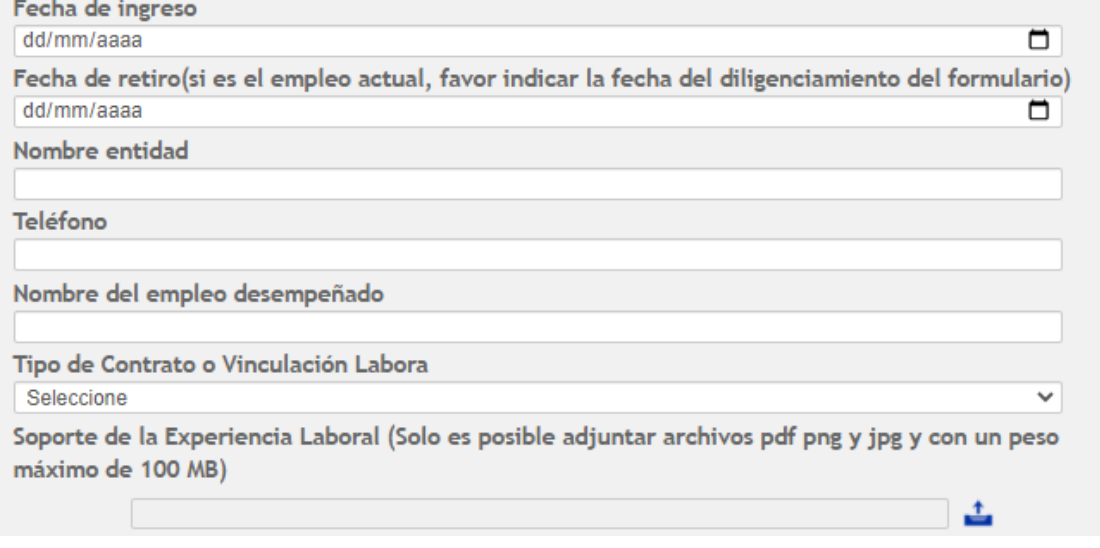

## **8.** Certificados y antecedentes

Seleccione si *"Ha sido condenado en cualquier época por sentencia judicial, pena privativa de la libertad excepto por delitos políticos culposos"*

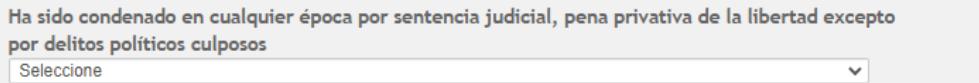

Genere y descargue en PDF cada uno de los certificados que se despliegan a continuación, luego de descargarlos debe adjuntarlos en formato PDF.

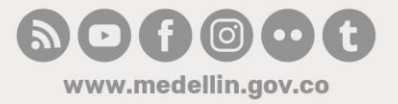

Centro Administrativo Municipal CAM Calle 44 N° 52-165. Código Postal 50015 Línea de Atención a la Ciudadanía: (57) 44 44 144 Conmutador: 385 5555 Medellín - Colombia

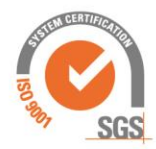

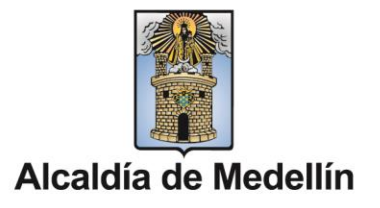

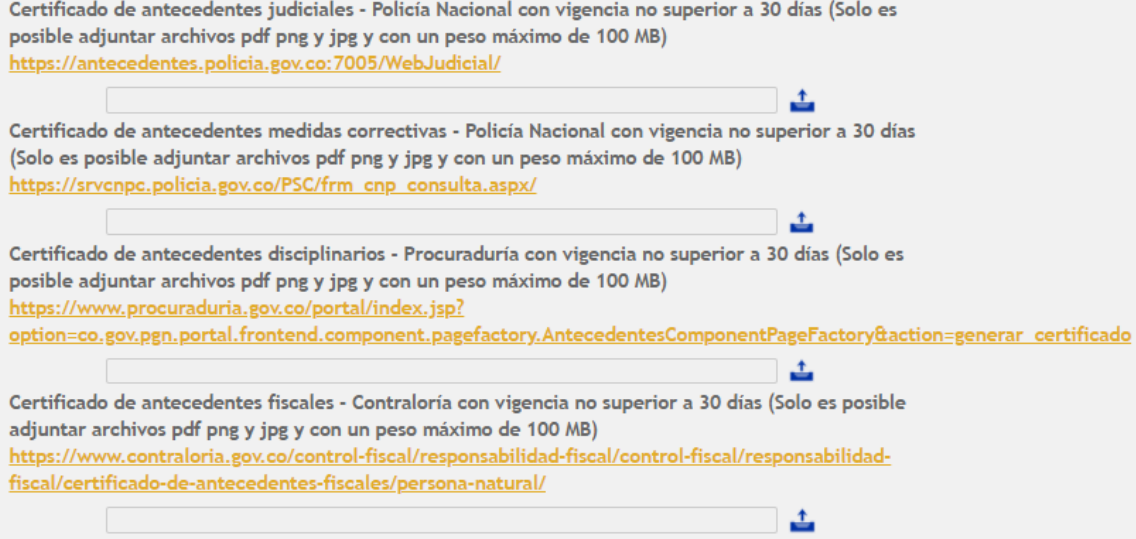

Luego de finalizar el ingreso de los datos de formulario proceder a ENVIAR o FINALIZAR el diligenciamiento de los datos, esto puede tardar algunos minutos.

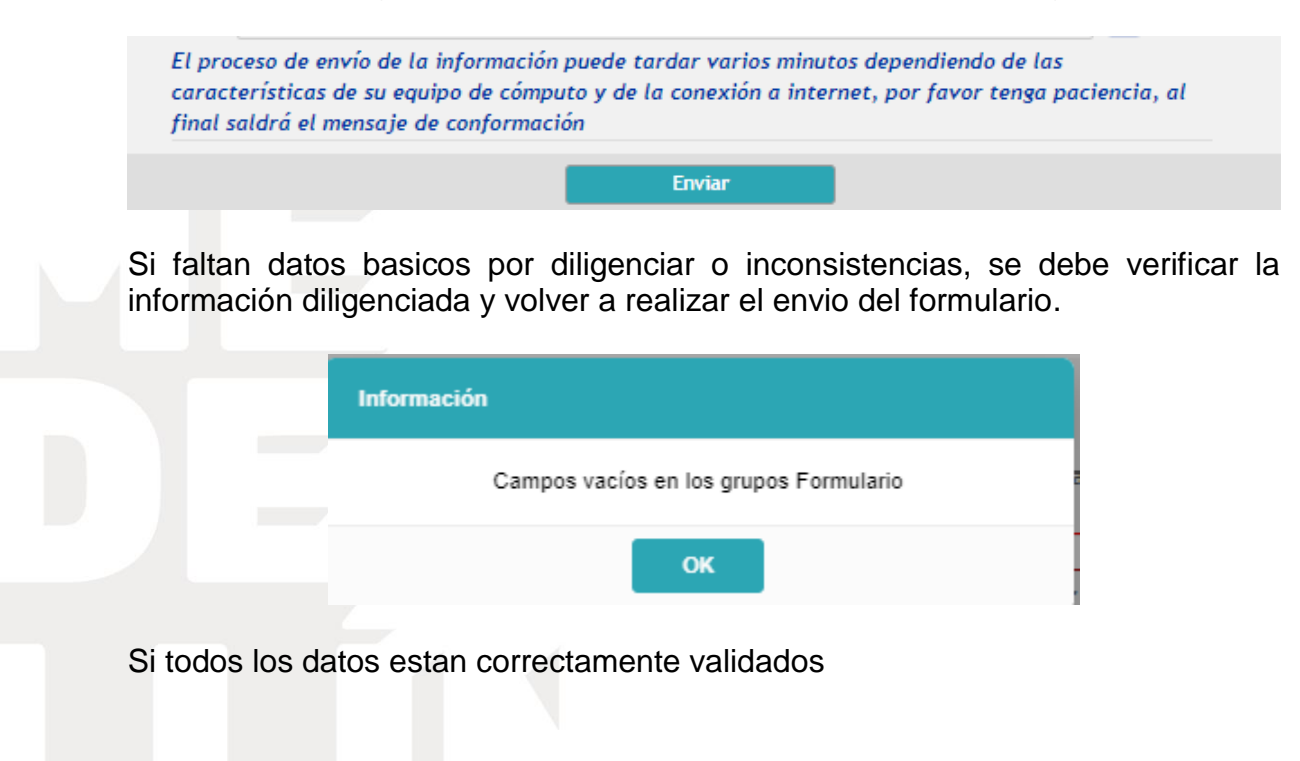

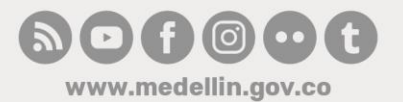

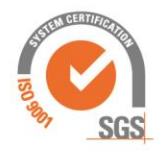

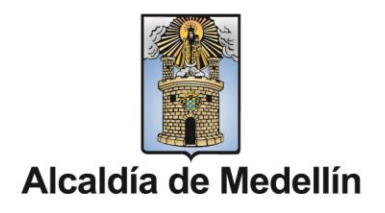

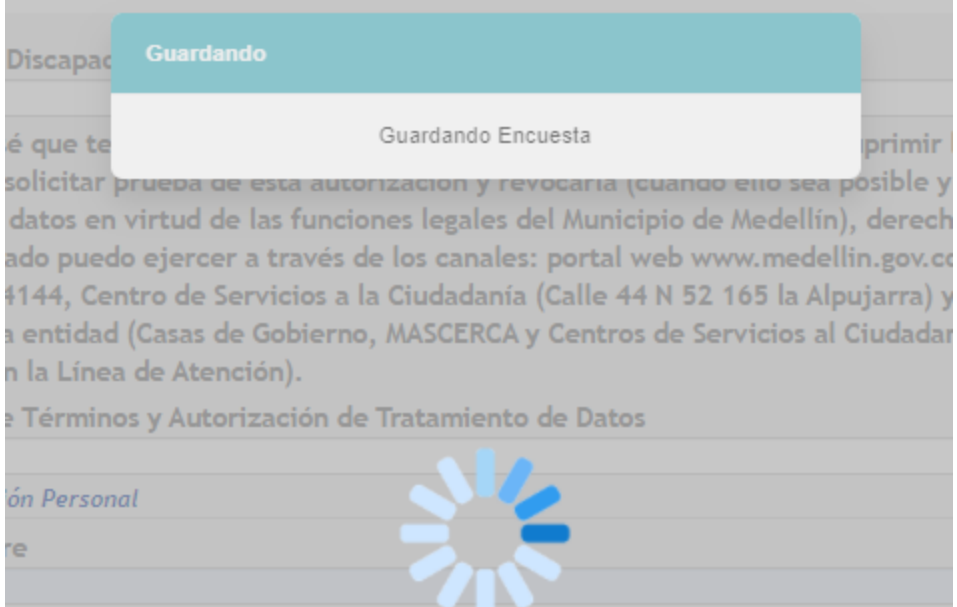

Luego de que se guarda exitosamente el registro se genera un número o ticket con la confirmación de la recepción de la información.

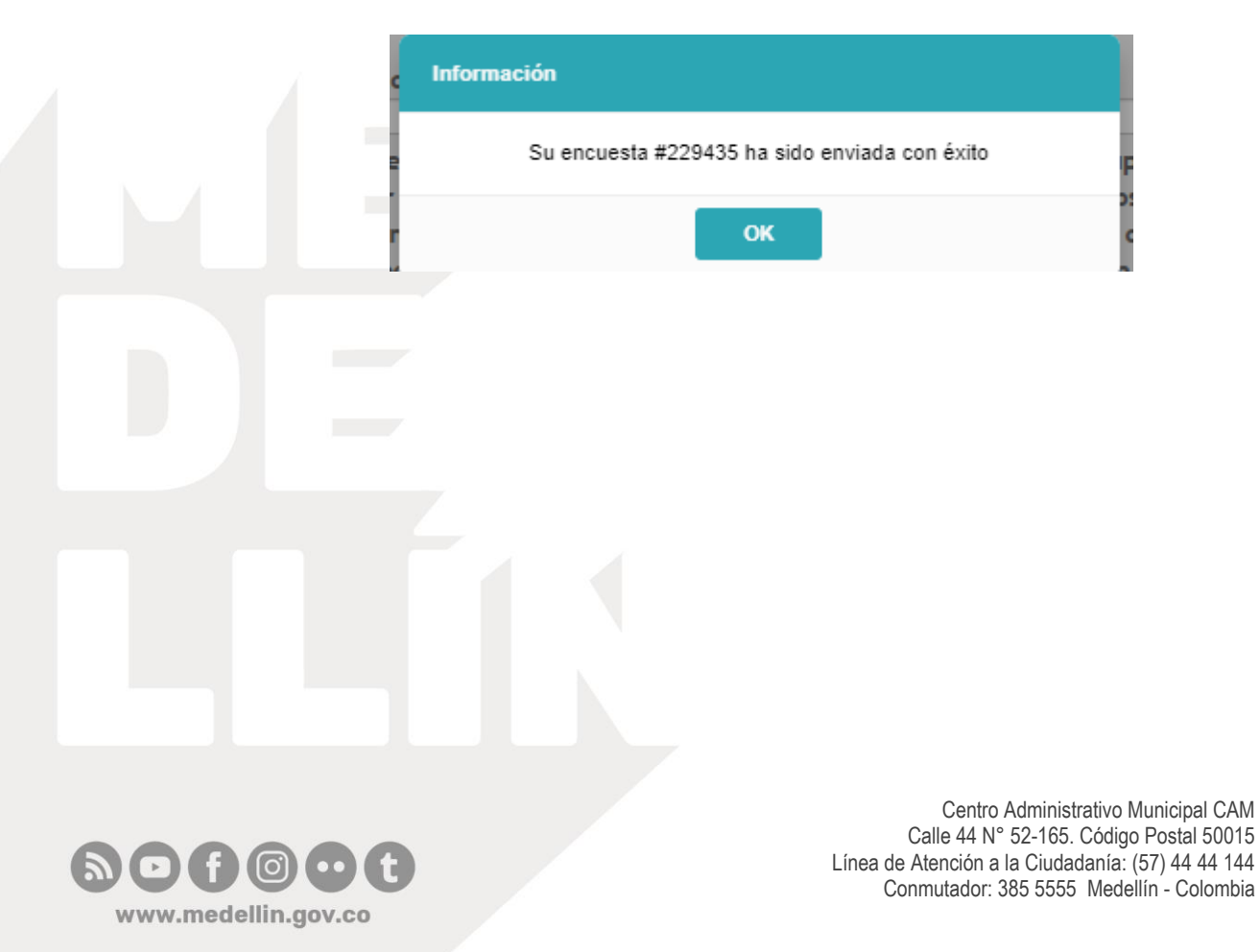

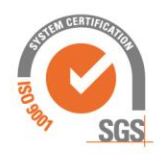